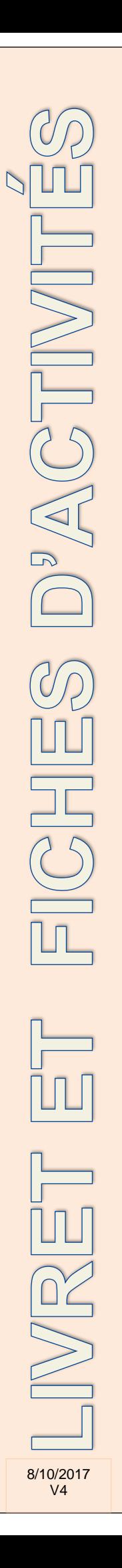

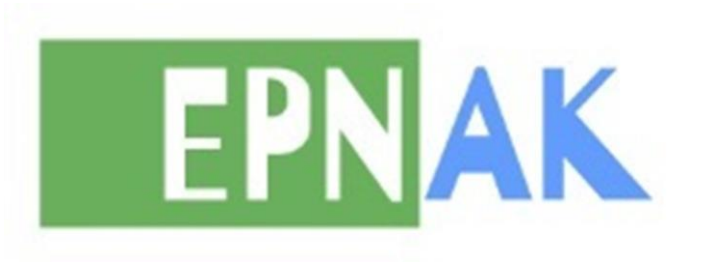

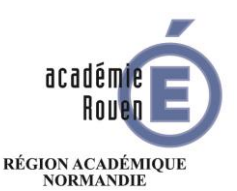

MINISTÈRE<br>DE L'ÉDUCATION NATIONALE,<br>DE L'ENSEIGNEMENT SUPÉRIEUR<br>ET DE LA RECHERCHE

# BAC PRO MELEC

# *Métiers de l'Electricité et de ses Environnements Connectés*

# LIVRET ET FICHES D'ACTIVITES DE L'APPRENANT BAC PRO MELEC

**CANDIDAT**

**Nom :**

**Prénom :**

**Session : 2019**

## **SOMMAIRE**

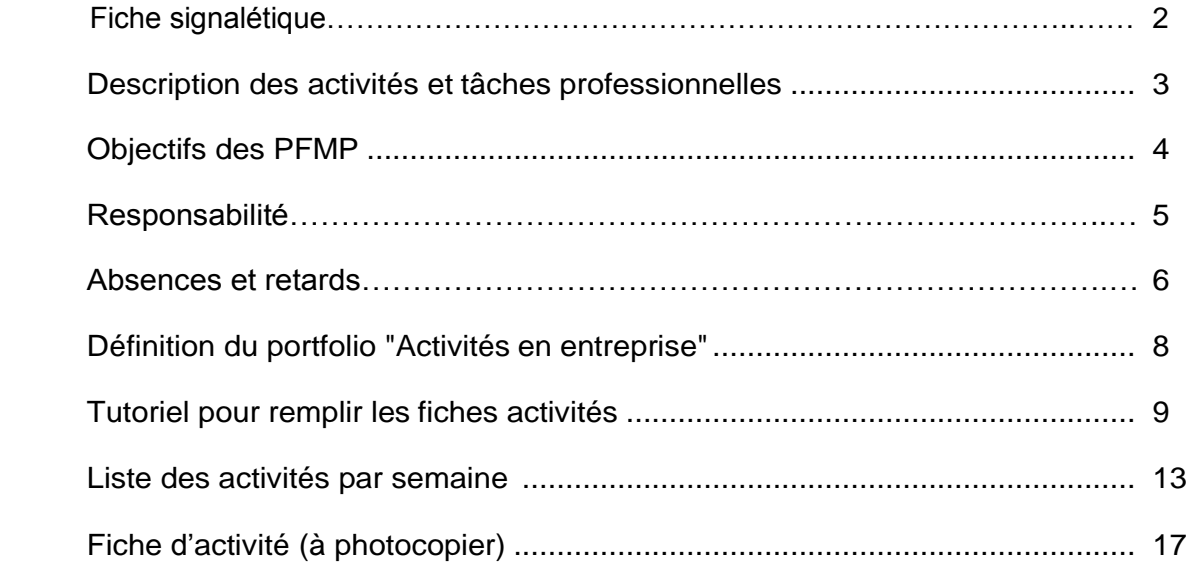

## **FICHE SIGNALETIQUE**

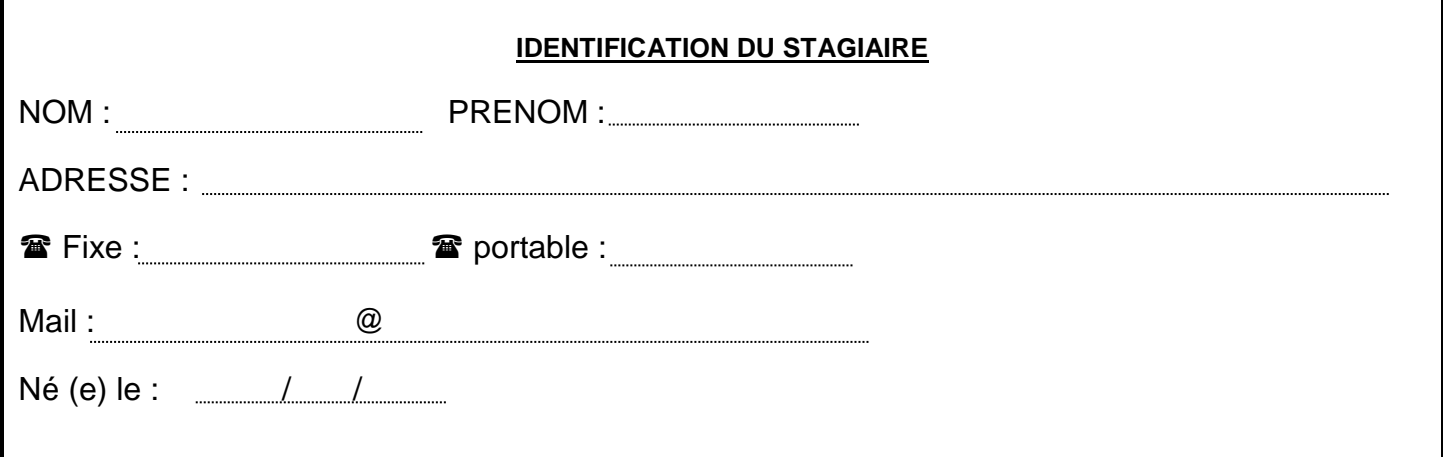

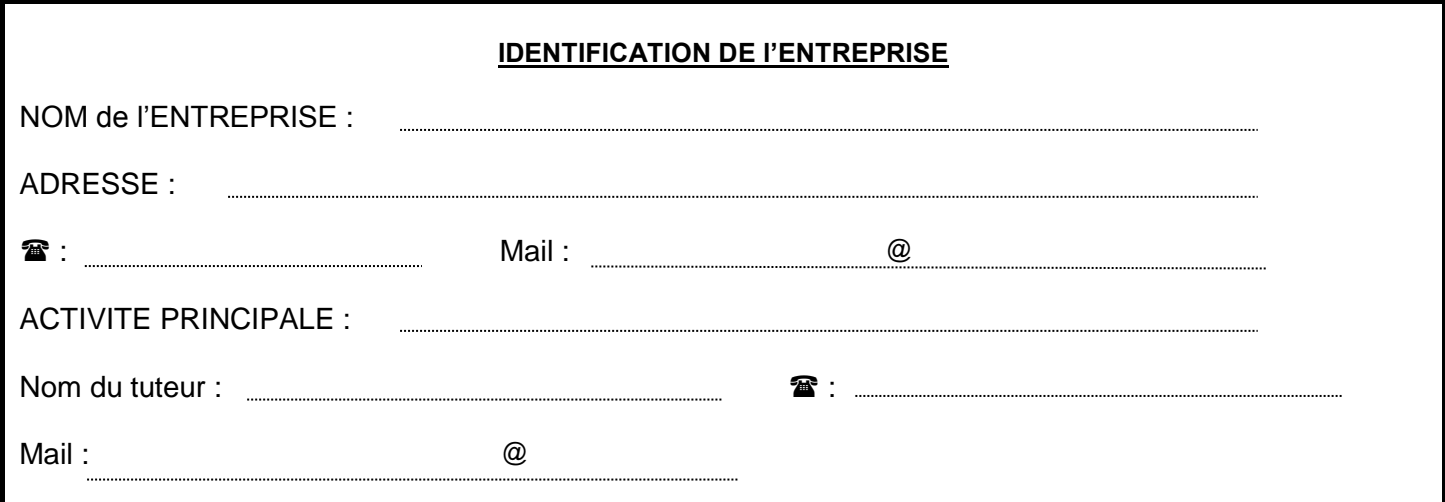

#### **IDENTIFICATION DU PROFESSEUR CHARGE DU SUIVI EN PFMP :**

Nom du professeur : **MAINEMARE**

: **06 35 58 24 89** Mail : richard.mainemare@erp-oissel.epnak.org

#### **SUIVI DES CONVENTIONS :**

Téléphone de l'assistant(e) chargé(e) des PFMP : **02 35 64 70 70**

Mail de l'assistant(e) chargé(e) des PFMP : aurore.eon@erp-oissel.epnak.org

Code établissement RNE :

## **DESCRIPTION DES ACTIVITES ET TACHES PROFESSIONNELLES**

#### **Activité1 - Préparation des opérations de réalisation, de mise en service, de maintenance**

**T 1-1 :** Prendre connaissance du dossier relatif aux opérations à réaliser, le constituer pour une opération simple

**T 1-2 :** Rechercher et expliquer les informations relatives aux opérations et aux conditions d'exécution

**T 1-3 :** Vérifier et compléter si besoin la liste des matériels électriques, équipements et outillages nécessaires aux opérations

**T 1-4 :** Répartir les tâches en fonction des habilitations, des certifications des équipiers et du planning des autres intervenants

#### **Activité 2 - Réalisation**

**T 2-1 :** Organiser le poste de travail

**T 2-2 :** Implanter, poser, installer les matériels électriques

**T 2-3 :** Câbler, raccorder les matériels électriques

**T 2-4 :** Gérer les activités de son équipe

**T 2-5 :** Coordonner son activité par rapport à celles des autres intervenants

**T 2-6 :** Mener son activité de manière éco-responsable

#### **Activité 3 - Mise en service**

**T 3-1 :** Réaliser les vérifications, les réglages, les paramétrages, les essais nécessaires à la mise en service de l'installation

**T 3-2 :** Participer à la réception technique et aux levées de réserves de l'installation

#### **Activité 4 - Maintenance**

**T 4-1 :** Réaliser une opération de maintenance préventive

**T 4-2 :** Réaliser une opération de dépannage

#### **Activité 5 - Communication**

**T 5-1 :** Participer à la mise à jour du dossier technique de l'installation

**T 5-2 :** Echanger sur le déroulement des opérations, expliquer le fonctionnement de l'installation à l'interne et à l'externe

**T 5-3 :** Conseiller le client, lui proposer une prestation complémentaire, une modification ou une amélioration

## **OBJECTIFS DES PFMP**

#### **Les objectifs généraux de la formation en milieu professionnel (PFMP).**

La formation en entreprise fait partie intégrante de la formation.

La durée réglementaire de la formation en entreprise est fixée à 22 semaines, réparties sur les trois années de formation.

Elle concourt à l'acquisition des compétences requises pour l'obtention du diplôme et doit permettre à l'élève :

- De travailler sur des ouvrages électriques fonctionnant dans des conditions que l'on peut difficilement réunir dans l'établissement deformation.
- De s'insérer dans un travail organisé, où il pourra prendre toute la mesure de l'importance des relations humaines au sein del'équipe.
- D'appréhender l'entreprise comme un lieu organisé d'activités industrielles et commerciales.
- De privilégier l'appropriation de démarches et deméthodes.

La formation en milieu professionnel implique une concertation approfondie entre les formateurs de l'entreprise et les enseignants.

## **RESPONSABILITES**

#### **CE QUI EST ATTENDU DE L'ÉLÈVE**

- $\triangleright$  Se présenter à son arrivée dans l'entreprise.
- $\triangleright$  Indiquer quel est son projet professionnel.
- Exposer ce qu'il a fait en centre de formation.
- Accomplir les activités qui lui sont proposées par le tuteur.
- Respecter les règles de vie et de sécurité en vigueur dans l'entreprise.
- Elaborer chaque semaine une fiche activité pour nourrir le « portfolio de l'élève » sur l'application
- **« cerise pro »**

#### **Récupérer son attestation de PFMP en fin de période**

#### **CE QUI EST ATTENDU DE L'ENTREPRISE**

- > Accueillir l'élève.
- Prévoir un entretien dès le début de la période de formation.
- Faire visiter l'entreprise.
- Informer des règles, consignes et procédures de sécurité à respecter dans l'entreprise.
- Organiser les activités de formation.
- Favoriser la capacité d'autonomie.
- Encourager sa curiosité dans le cadre d'une situation de travail.
- Fournir la documentation nécessaire à l'élaboration du compte rendu de son activité.
- Expliquer les enjeux de la politique qualité, s'il y en a une.
- Etre l'interlocuteur privilégié de l'équipe pédagogique.
- Evaluer l'élève à l'aide du document mis à disposition.

#### **CE QUI EST ATTENDU DE L'ÉQUIPE PÉDAGOGIQUE**

- Préparer La période de formation
- Préparer les élèves à la période de formation.
- Rendre visite à l'élève pour chaque période de formation.
- Suivi sur le logiciel « **Cerise Pro** » des fiches activités
- $\triangleright$  Évaluer la période de formation en entreprise conjointement avec le tuteur.
- Faire une synthèse des expériences vécues en entreprise.

## **ABSENCES ET RETARDS**

#### **En cas d'absence prévisibles :**

L'élève doit **impérativement** demander une autorisation d'absence au tuteur ou au chef d'entreprise et en informer immédiatement l'établissement scolaire.

#### **Pour les absences imprévisibles :**

L'élève doit avertir le plus rapidement possible

- 1- L'entreprise
- 2- L'établissement scolaire

En cas de maladie, un certificat médical sera à fournir à l'établissement scolaire afin de justifier de l'absence en entreprise

#### Tableau récapitulatif d'absences et retards :

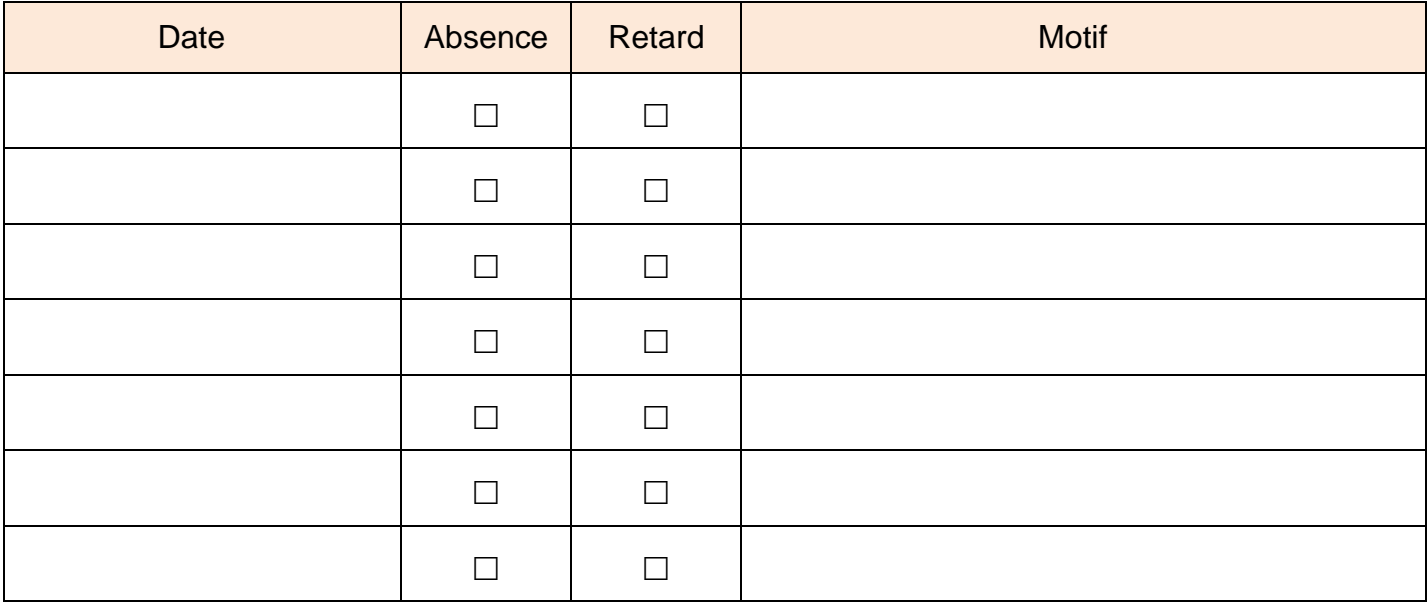

A la fin de chaque **mois** de PFMP (stage), l'entreprise doit envoyer par mail ou par fax, la feuille d'émargement en milieu professionnel :

- signée matin et après-midi par le stagiaire
- tamponnée et signée à la fin du stage par le responsable de l'entreprise.

## **Mail : [maghaly.fournier@erp-oissel.epnak.org](mailto:maghaly.fournier@erp-oissel.epnak.org)**

## **Fax : 02 35 64 12 87**

A la fin du stage, le document original devra être remis en main propre au professeur référent, ou par courrier postal pour les stages se terminant en juillet.

## **DEFINITION DU PORTFOLIO « ACTIVITES EN ENTREPRISE »**

Ce portfolio est **obligatoire** pour tous les candidats évalués en mode Contrôle en Cours de Formation (CCF).

#### **Objectifs :**

- Rendre compte des activités exercées en entreprise,
- Développer l'analyse du candidat sur ses activités,
- Permettre d'établir les « bilans entreprise » inclus dans le livret de suivi d'acquisition des compétences,
- Communiquer un bilan à l'entreprise.

#### **Contenus :**

- Fiches activités entreprise permettant au candidat de rendre compte de son activité. Elles précisent l'activité et son contexte (types d'opération, secteur d'activité).
- L'apprenant y développe une analyse sur ses pratiques selon plusieurs axes : réussites, aléas, difficultés, niveau d'autonomie, niveau de responsabilité, …

#### **Utilisation :**

- L'apprenant complète une fiche d'activités par semaine.
- Ces fiches servent de point d'appui aux « bilans entreprise » renseignés conjointement par le tuteur et le professeur d'enseignement professionnel à l'occasion d'une visite en entreprise, et en présence de l'apprenant.
- Ces fiches peuvent être transmises à l'entreprise pour rendre compte des activités exercées pendant la période.

## **COMMENT REMPLIR LES FICHES ACTIVITES DURANT LA PFMP AVEC CERISE PRO EN 7 ETAPES ?**

#### **1. Préambule**

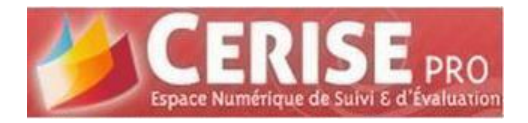

Durant votre PFMP, vous allez réaliser diverses activités.

Vous devrez renseigner ces activités au fur et à mesure que le stage se déroule **a raison d'une fiche** 

#### **par semaine.**

#### *Pourquoi ?*

**1 er**: Lorsque le professeur d'enseignement professionnel viendra **vous visiter** en entreprise, il aura suivi vos activités et sera en mesure d'évaluer certaines compétences avec le tuteur.

**2 éme**: Ces fiches seront conservées et vous serviront pour compléter votre portfolio entreprise et donc votre CV.

**Comment faire ?** Avec « CerisePro »

**De quoi ai-je besoin ?** Une connexion internet, mon login et mon mot de passe et...c'est tout !

#### **2. C'est parti !**

Nous allons décrire étape par étape, comment remplir une fiche activité Se rendre à l'adresse suivante sur votre navigateur (InternetExplorer, Mozilla…) :

#### *https://www.cpro-sti.fr/0762955Z/*

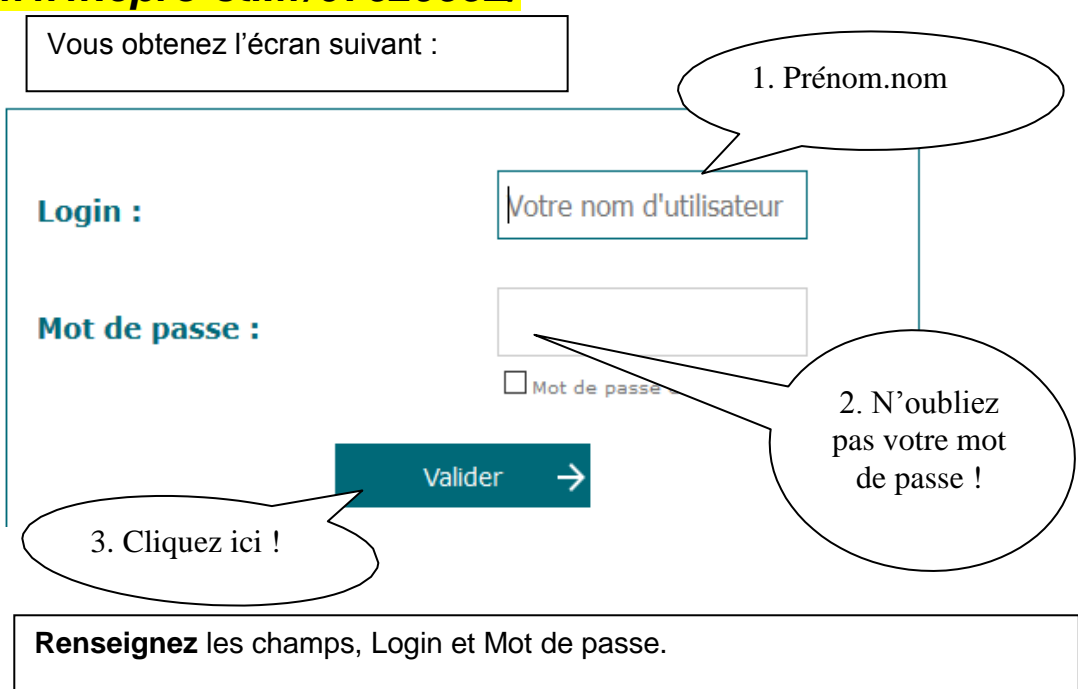

**Étape 2 :** La page d'accueil ci-dessous s'affiche

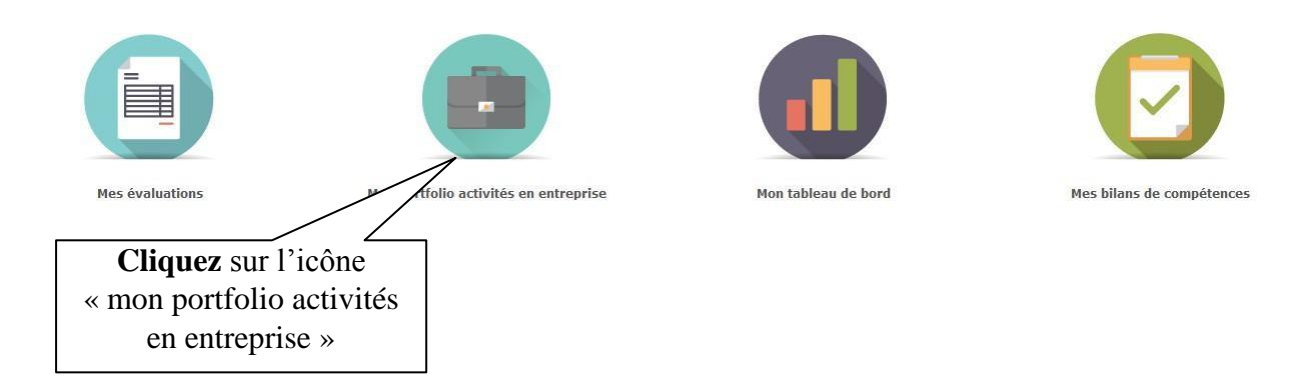

Vous obtenez l'écran suivant et nous allons **commencer à créer** une **fiche activité** :

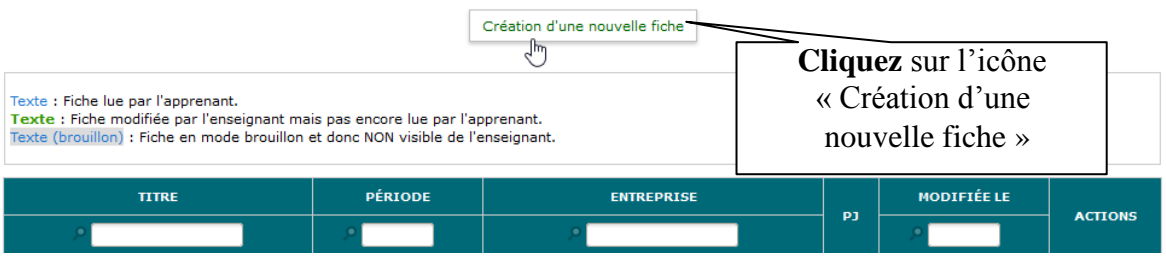

**Étape 3: Renseigner** la fiche (voir exemple ci-dessous )

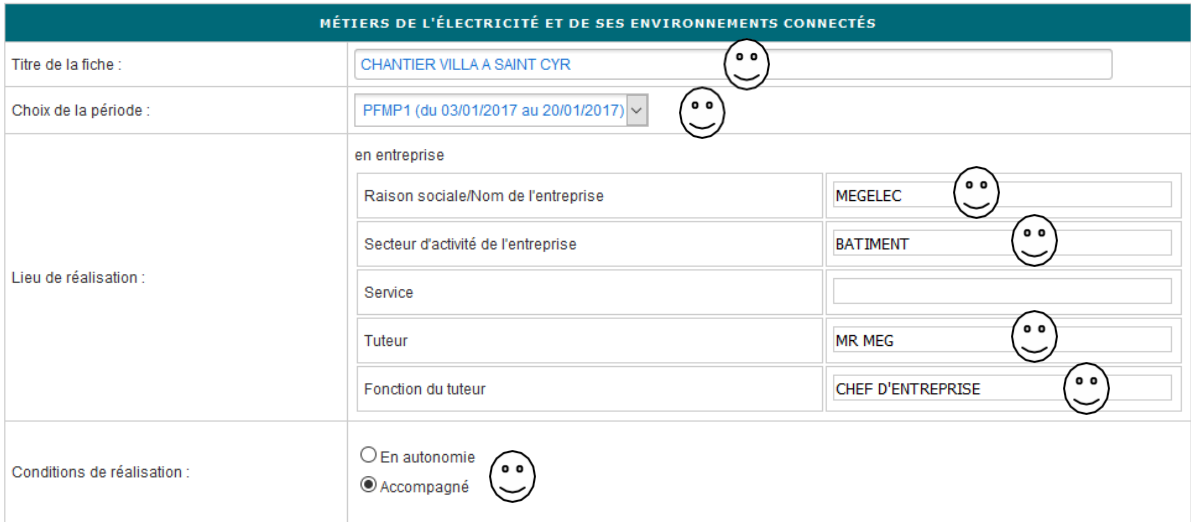

#### **Étape 4 : Choisir** l'activité et les tâches associées (voir exemple ci-dessous)

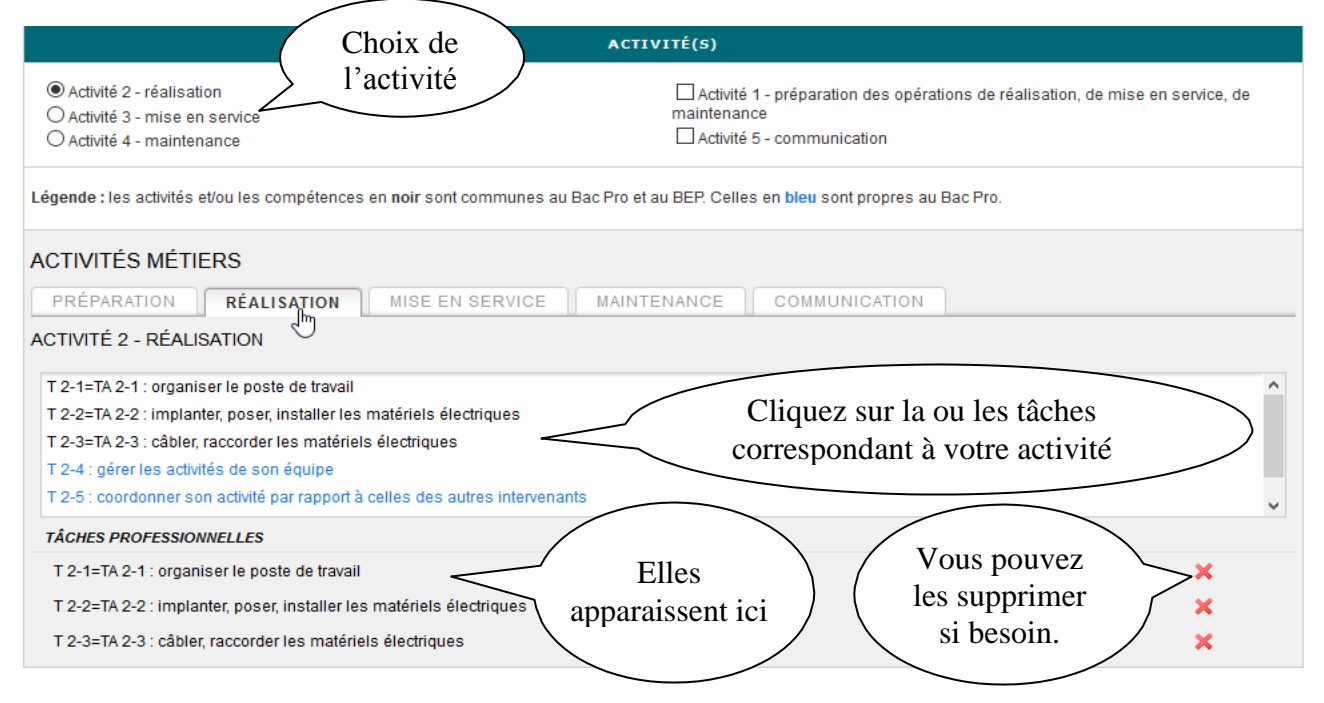

#### **Étape 5 : SAISIE DE LA FICHE**,

**Décrire** l'activité et les tâches associées (voir exemple ci-dessous)

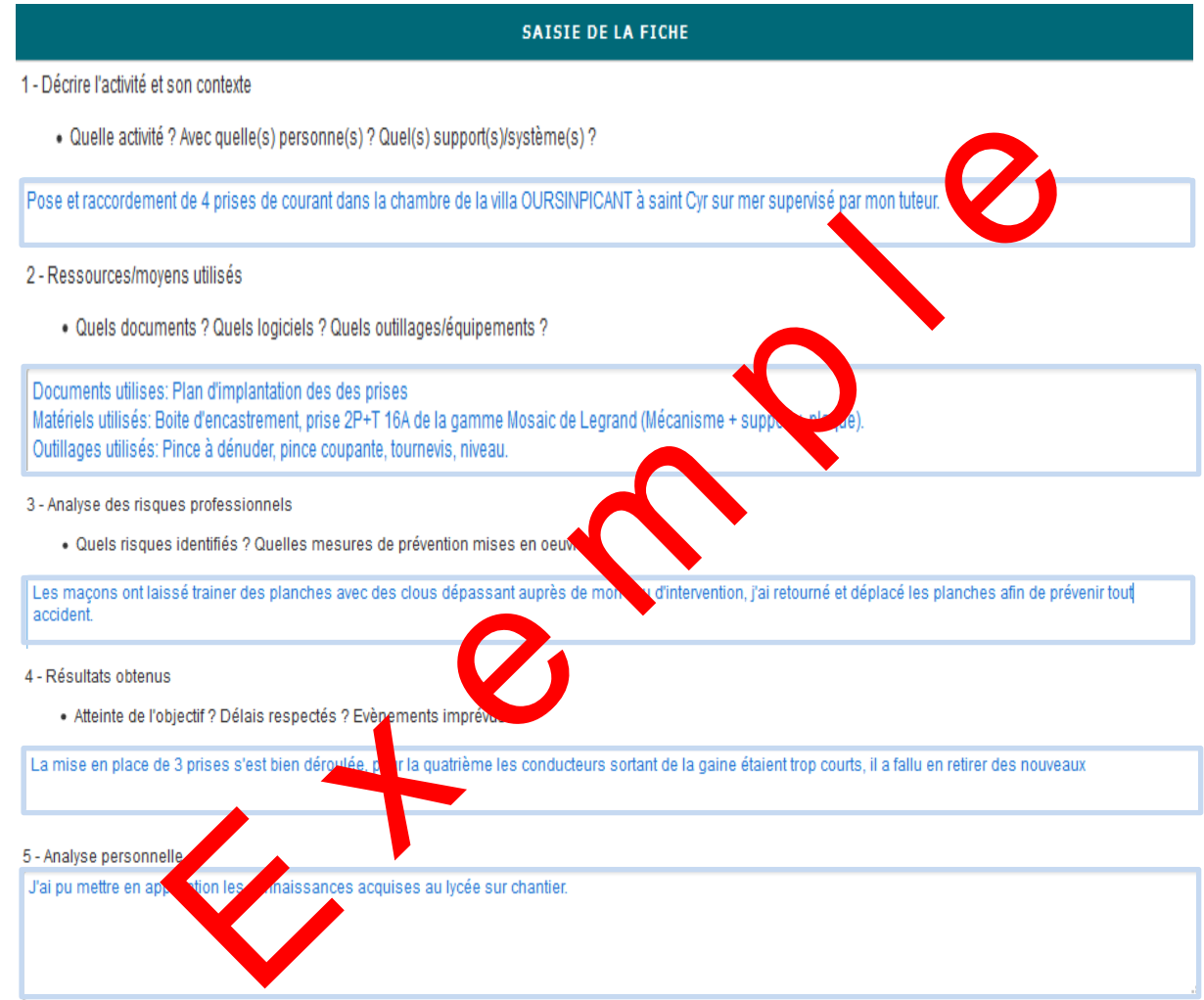

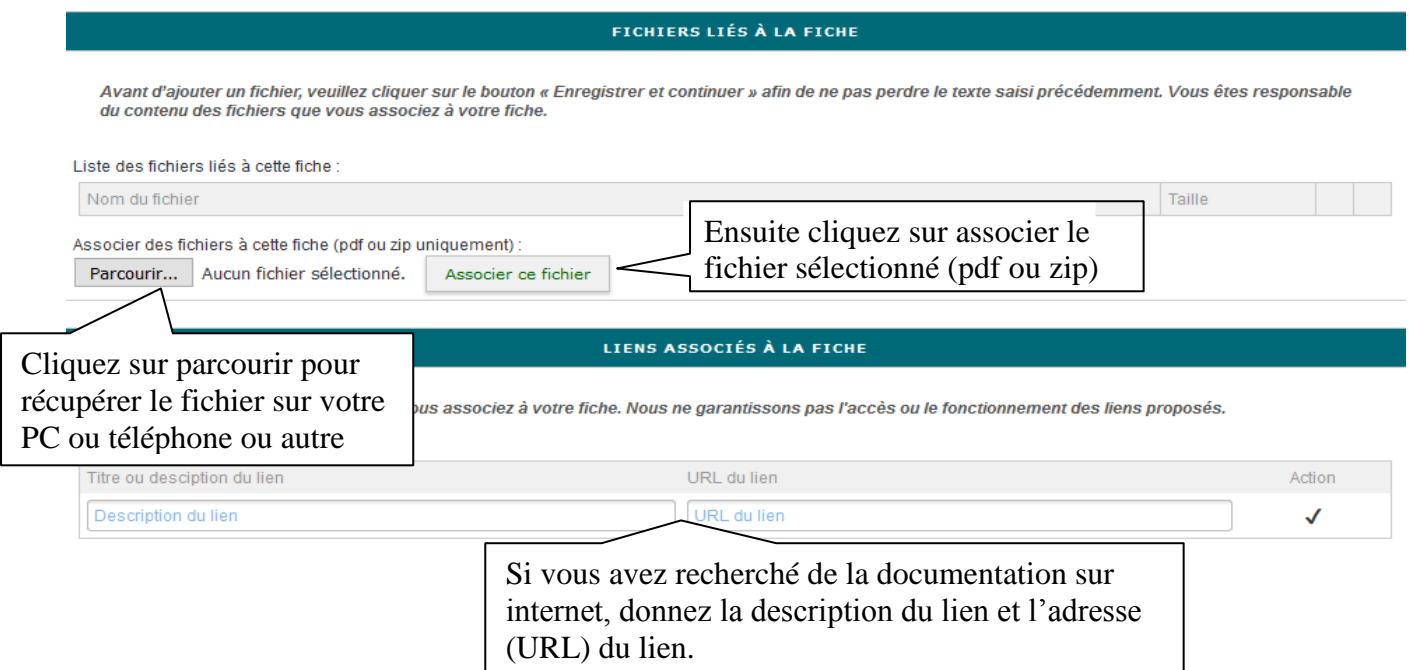

#### **Étape 7 : Enregistrer** la fiche :

 $\Box$  Activer l'état brouillon pour cette fiche (non visible par les enseignants)

Enregistrer et quitter

Enregistrer et continuer

## **(DOCUMENT À COMPLÉTER PAR LE STAGIAIRE)**

du 04 / 02 / 2019 au 09 / 02 / 2019

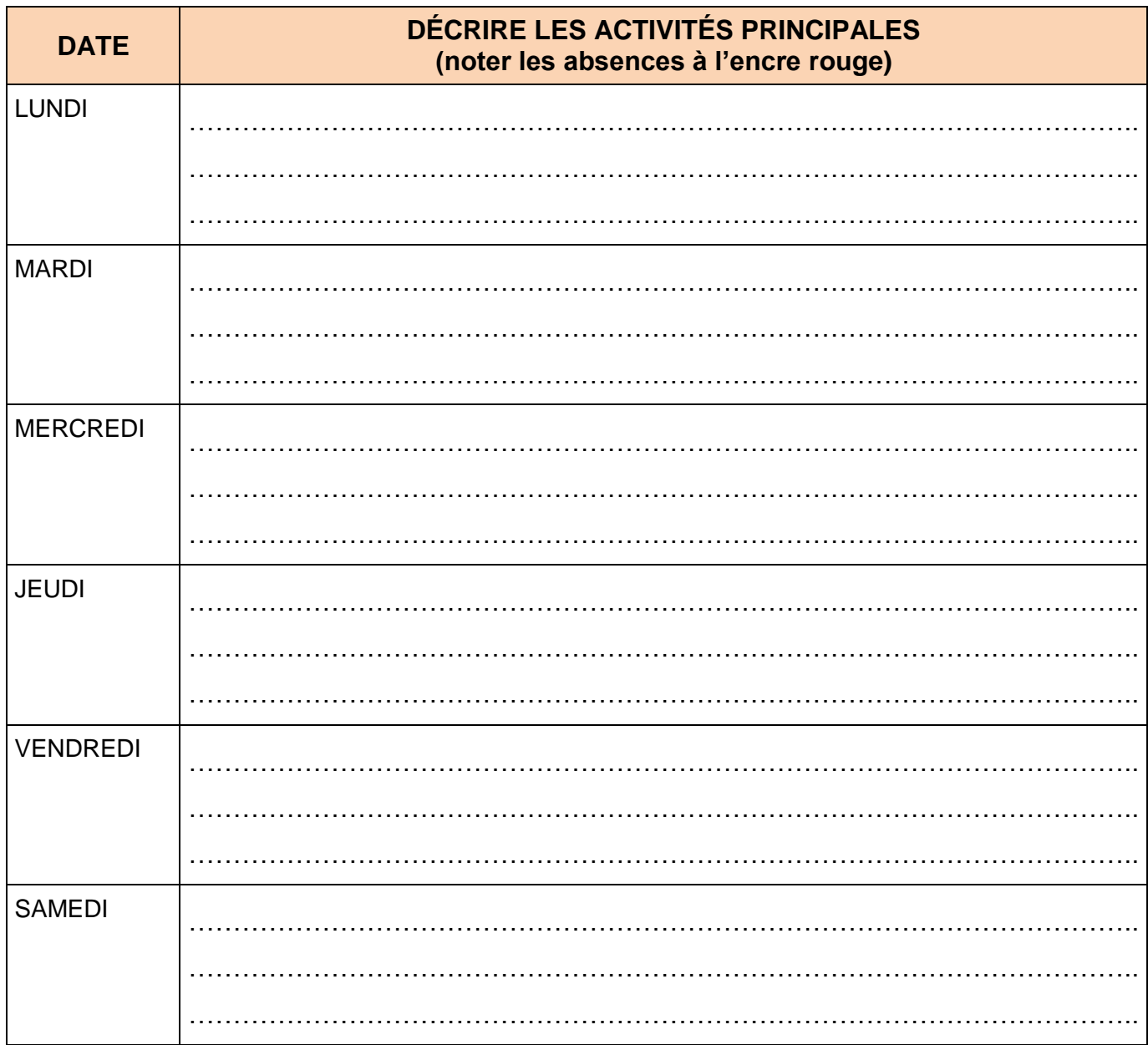

## **(DOCUMENT À COMPLÉTER PAR LE STAGIAIRE)**

du 11 / 02 / 2019 au 16 / 02 / 2019

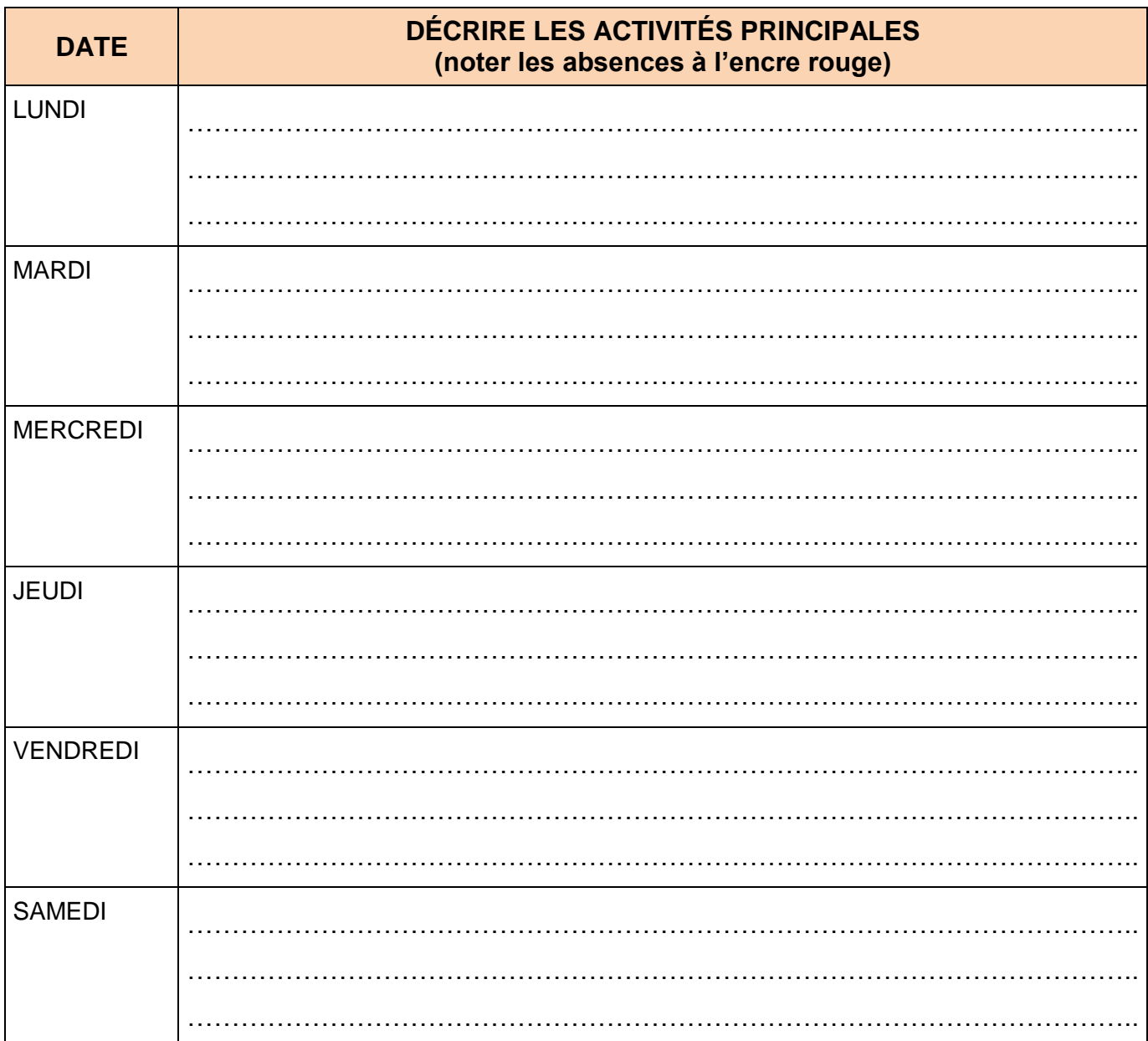

#### **(DOCUMENT À COMPLÉTER PAR LE STAGIAIRE)**

du 18 / 02 / 2019 au 23 / 02 / 2019

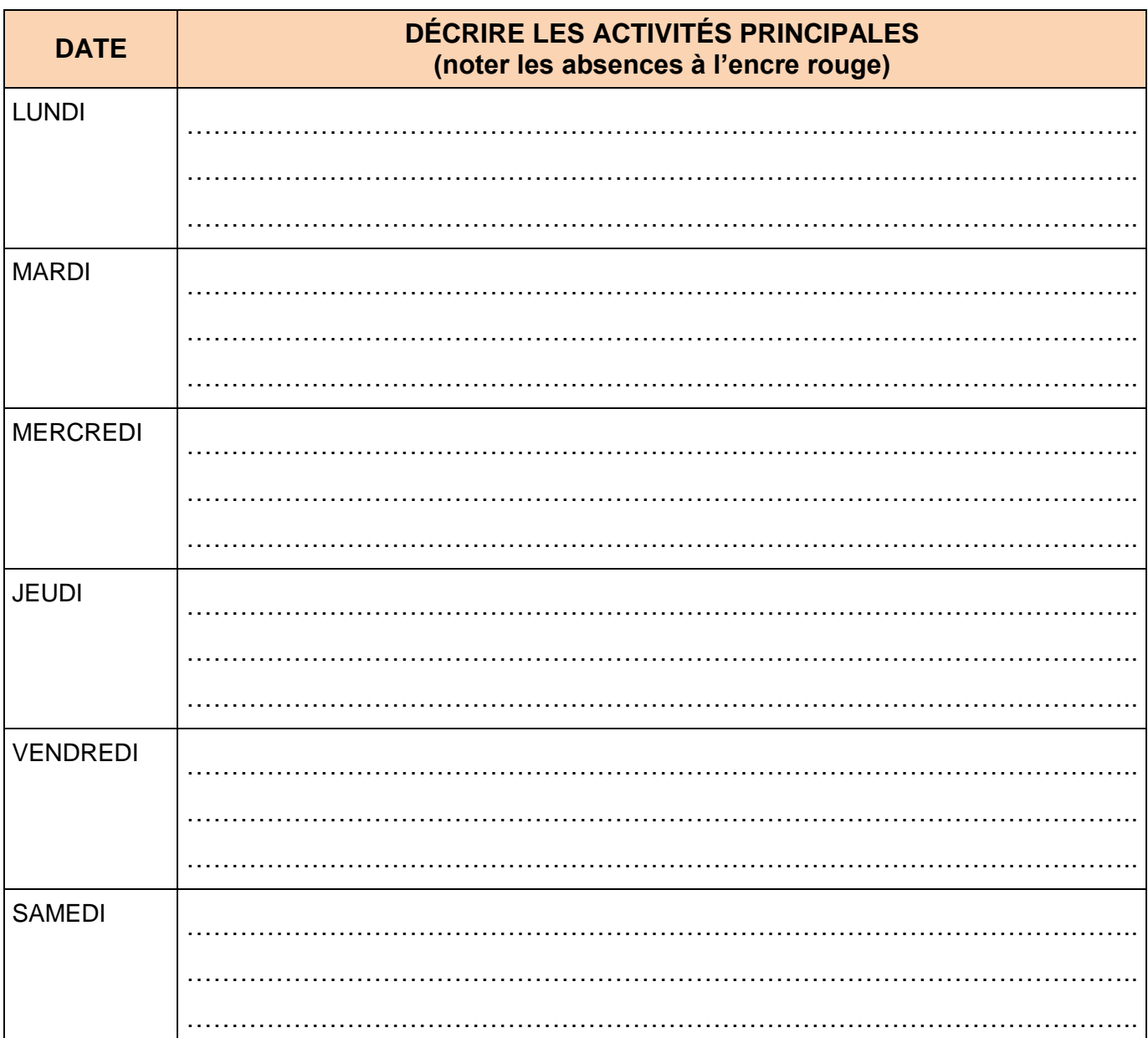

#### **(DOCUMENT À COMPLÉTER PAR LE STAGIAIRE)**

du 25 / 02 / 2019 au 01 / 03 / 2019

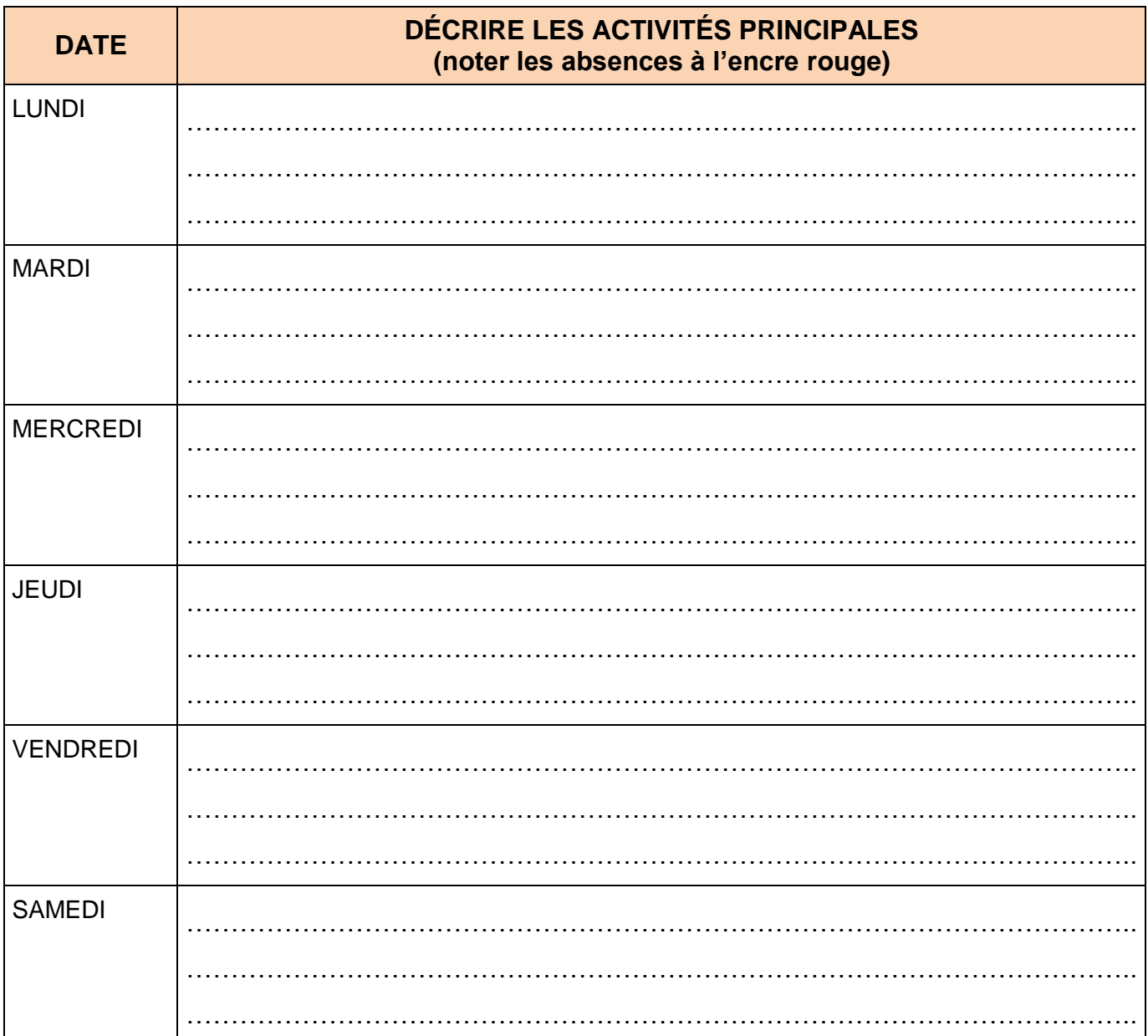

## **FICHE D'ACTIVITE N°1 PFMP-3**

#### **Le contexte de réalisation**

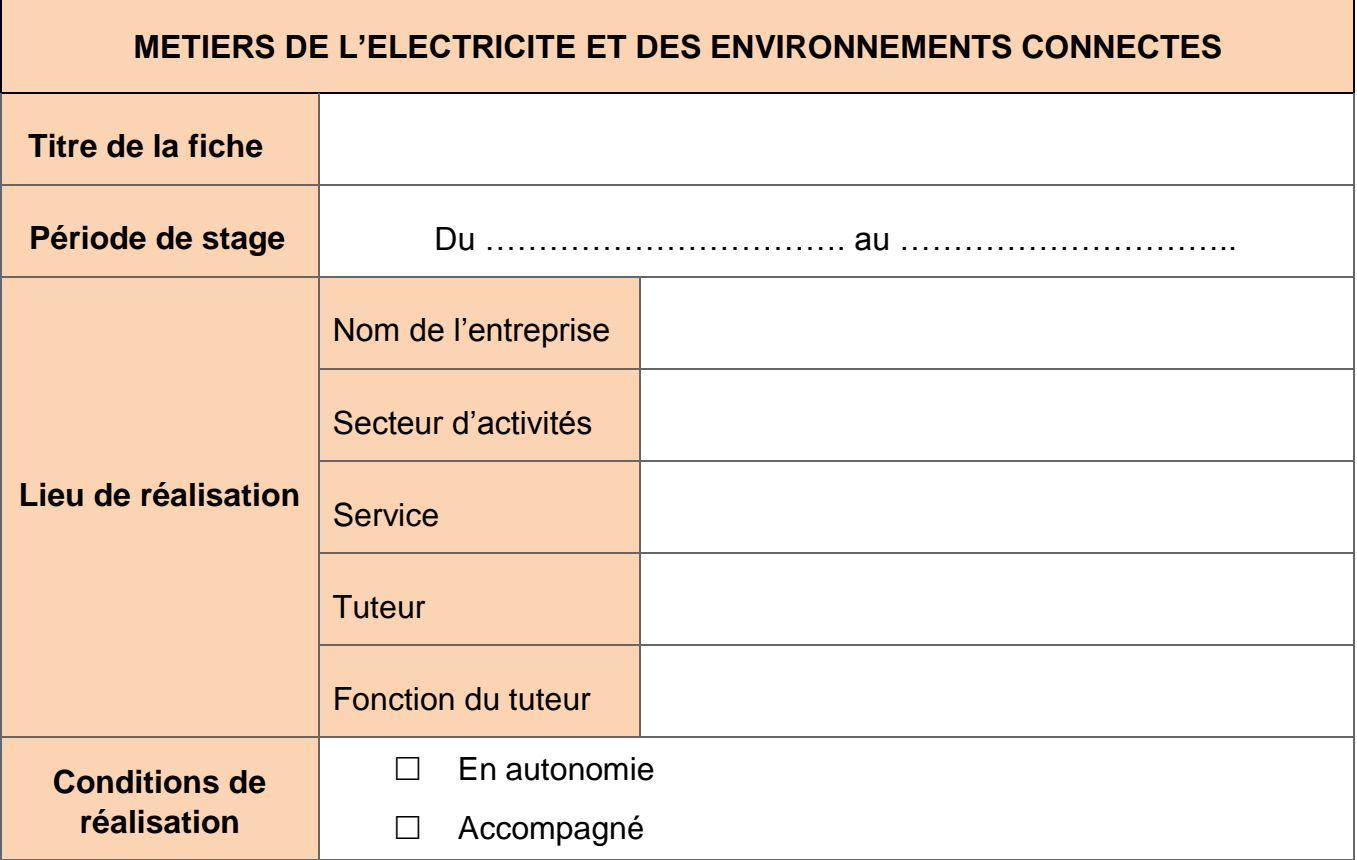

#### **Choix des activités**

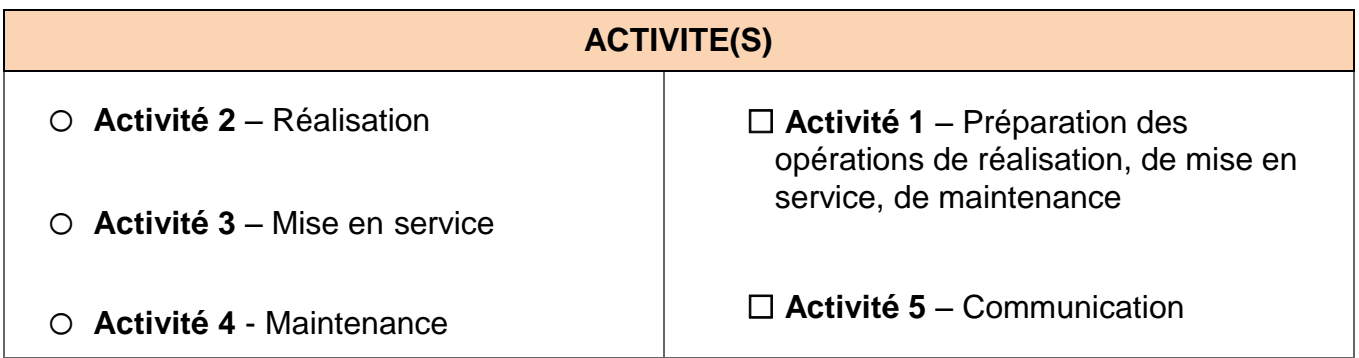

## **Description de l'activité**

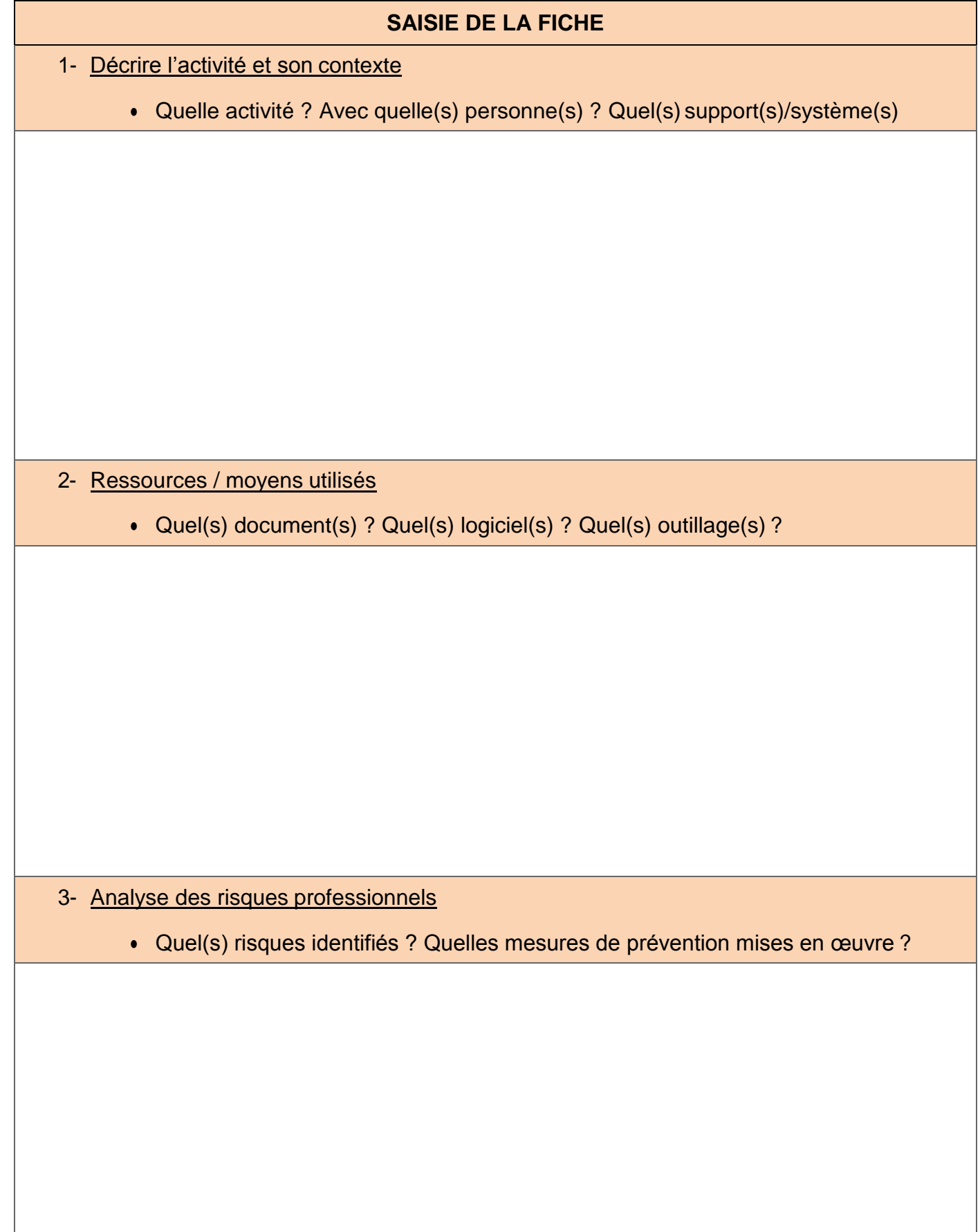

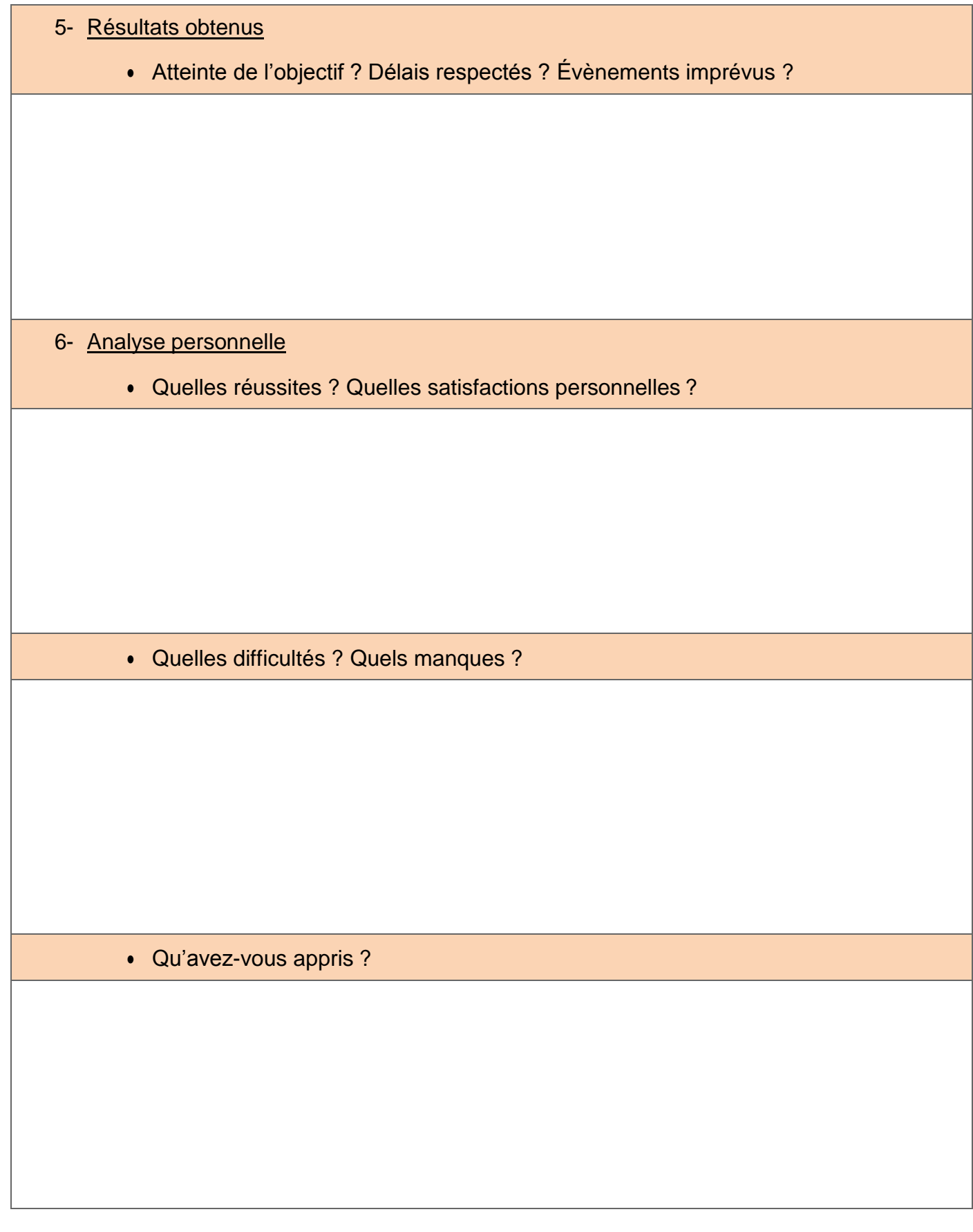

#### 6- Pièces jointes

Vous pouvez joindre des annexes : cahier des charges, schémas, plan, photos, documents techniques, devis, ….